# INTRODUCTION TO RELATIONAL DATABASES

Rodrigo García Carmona Universidad San Pablo-CEU Escuela Politécnica Superior

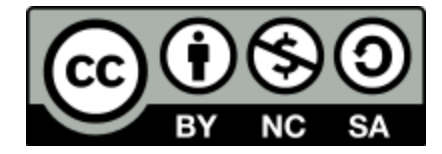

#### INTRODUCTION

#### WHAT IS A DBMS?

- DBMS (DataBase Management Systems) are:
	- **Persistent**, **efficient**, **reliable**, **convenient** and **secure** storage solutions for **huge data sets** that must be accessed by **multiple users** at the same time.

#### CHARACTERISTICS OF A DBMS

- **Persistent:** The data must remain after turning off the machines.
- **Efficient:** Thousands of queries or updates per second.
- **Reliable:** Available during 99.99999% of time.
- **Convenient:**
	- Decoupled from the physical data shape.
	- High-level query languages.
- **For huge data sets:** Terabytes or even more.
- **For multiple users:** Concurrent access control.

#### LAYERED STRUCTURE

- Applications that access the database are usually designed to use a *framework*.
- DBMS are usually bundled together with specific *middleware*.
- Applications that use a DBMS should not need to know about its characteristics…
	- …or even if the DBMS really exists!
- During this course we will use Java *middleware* and *frameworks*.

#### KEY IDEAS

- The data source might be:
	- A registry set or tabulated data
	- Hierarchical or network data models
	- Unorganized information
- In a DBMS we must define schemas and fill them with data.
- We can interact with a DBMS through 3 different languages:
- **DDL:** Data Definition Language
	- To define schemas
- **DML:** Data Modification Language
	- To make queries and modifications
- **DCL:** Data Control Language
	- To manage user access

#### KEY ROLES

- Several people interact with a DBMS through its lifecycle:
- **DBMS Implementer**
	- Builds the DBMS itself
- **Database designer**
	- Creates the schemas
- **Application Developer**
	- Programs applications that interact with the DBMS
- **Database administrator**
	- Manages the actual data
	- Maintains the DBMS

#### IMPORTANCE

- Knowingly or not, we are constantly using databases…
	- Internet services (email, social networks)
	- IT and computers
	- Logistics and trading
	- Government and administration
	- Banking and finance
	- **Healthcare**
	- …

#### RELATIONAL DATABASES

#### RELATIONAL MODEL

- The relational model is used in most real DBMS…
	- …although NoSQL is gaining traction.
- Very simple model.
- Two-dimensional tables.
- Built from mathematical **sets** and **relations**.
- Queries and updates are made using high-level languages…
	- …that are easy but expressive.
	- SQL or SQL-like.
- Very efficient, with advanced implementations.

#### BASIC TERMINOLOGY (I)

- **Database:** A set of **relations** (**tables**).
- Each relation has a set of **attributes** (**fields**, **columns**), identified by its name.
- Each **tuple** (**record**, **row**) has a **value** for each attribute.
- Each attribute has a **type** (**domain**).
- An attribute can be **unique** (no repetition in values among different tuples)

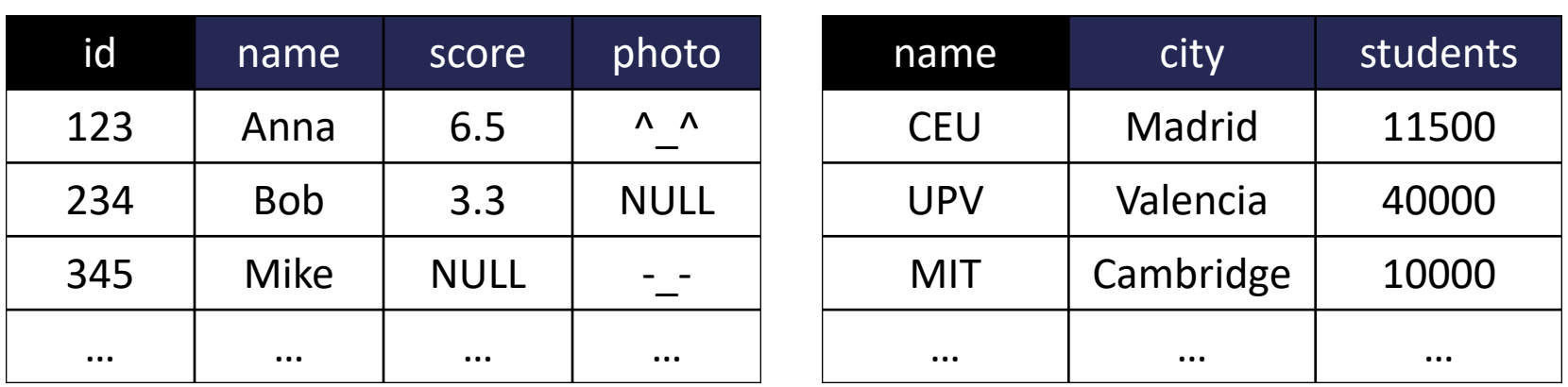

#### **students universities**

#### BASIC TERMINOLOGY (II)

- **Schema:** Structural description of a database.
- **Instance:** Database contents at a given moment.
- **Primary Key:** Attribute or combination of attributes used to identify a row.
- **Foreign Key:** Attribute that references a Primary Key of other table.
- **NULL:** Special value that means "unknown" or "undefined".
- An attribute can be **NOT NULL** (NULL is forbidden).

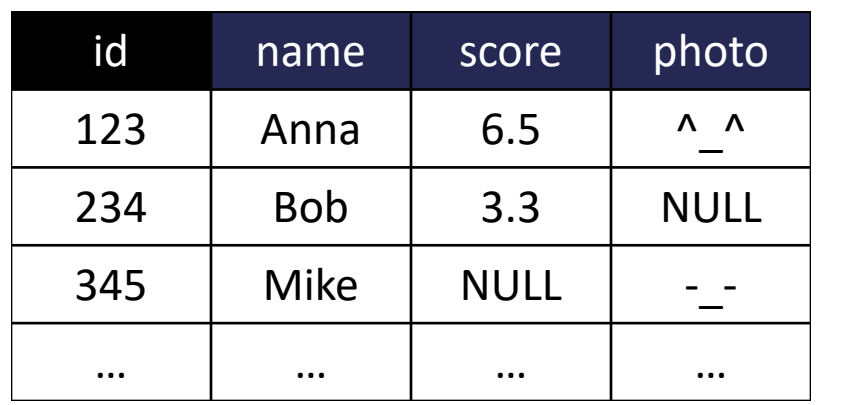

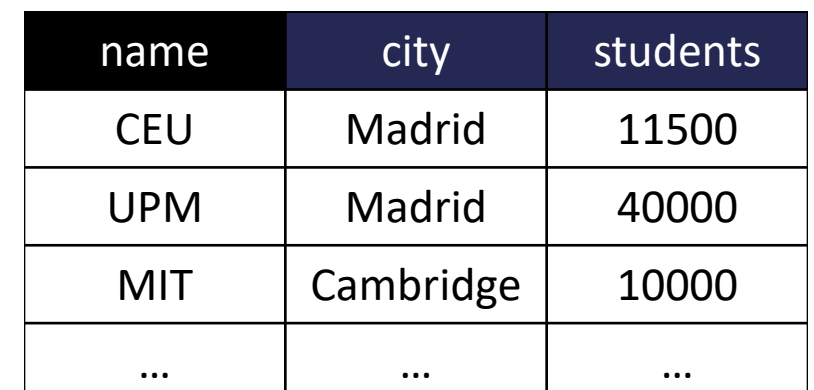

#### **students universities**

# HOW TO CREATE AND USE A RELATIONAL DATABASE

#### • **To create:**

- 1. Design the schema (on paper!)
- 2. Write down the schema using a **DDL**
- 3. Load the initial dataset using **DML**.

#### • **To use:**

- 1. Think about the query (on paper!)
- 2. Write down the query using a **DML**

#### SCHEMA DEFINITION

#### ENTITY-RELATIONSHIP MODEL

- The **E-R (Entity-Relationship) model** is an analysis tool used to build databases:
- **Entity:** a type of object in the real world.
	- Represented with a square box.
	- Each entity might have properties.
		- Represented with ovals.
- **Relationship:** how two entities are related.
	- Represented with a diamond with two lines
	- **Relationship types:**
		- One-to-One
		- One-to-Many
		- Many-to-Many

#### SAMPLE E-R MODEL

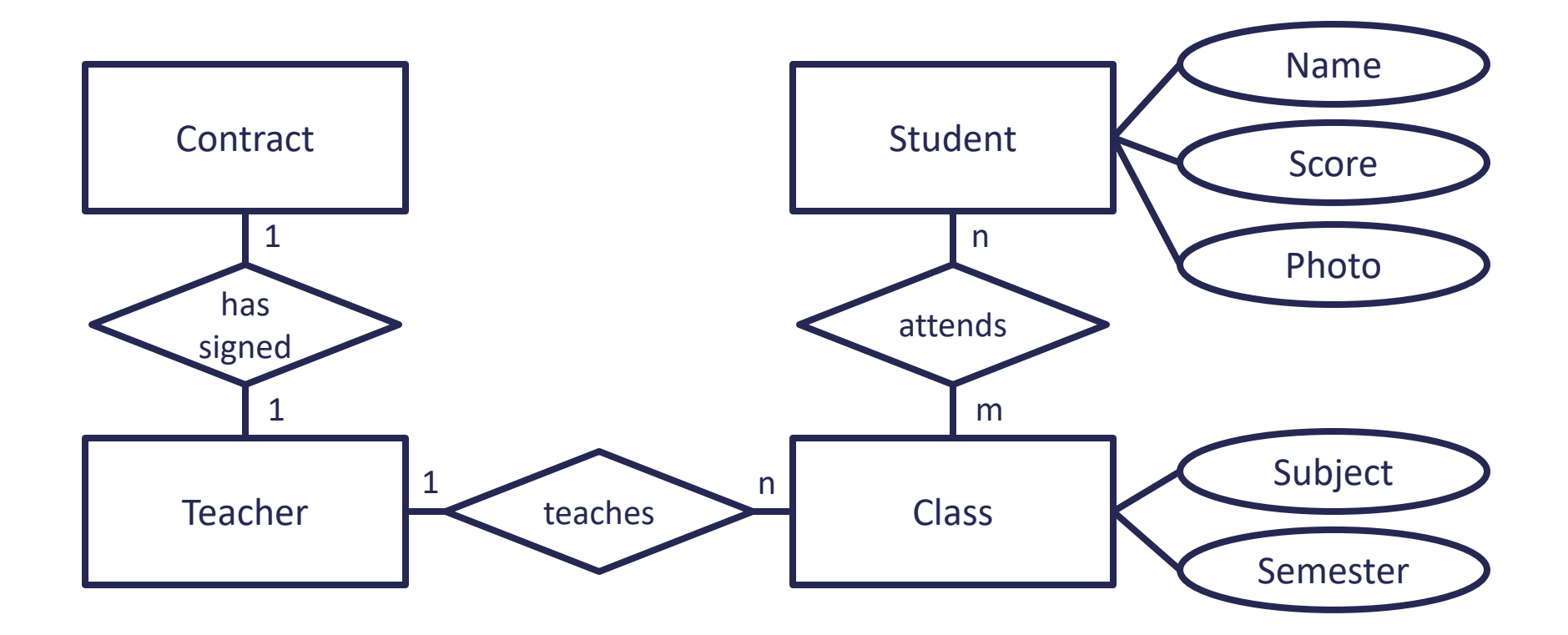

#### DATABASE NORMALIZATION

- **Database normalization** is the process of organizing the attributes and tables of a database to minimize redundancy.
- We transform one table into several smaller tables.
- With normalization we aim to:
	- **Minimize redundancy:** Data should not be duplicated.
	- **Isolate data:** Insertions, updates and deletes should affect only one table.
	- **Avoid losing information:** Relationships between tables are expressed with foreign keys.
- **Normal forms:**
	- **1 st Normal Form (1NF):** Only one value per field. *"No duplicate rows"*
	- **2 nd Normal Form (2NF):** Transitive functional dependency is allowed. *"Values are determined from the key or from a value determined from the key"*
	- **3 rd Normal Form (3NF):** Only non-transitive functional dependency is allowed. *"Values con only be determined from the key"*

#### UNNORMALIZED FORM

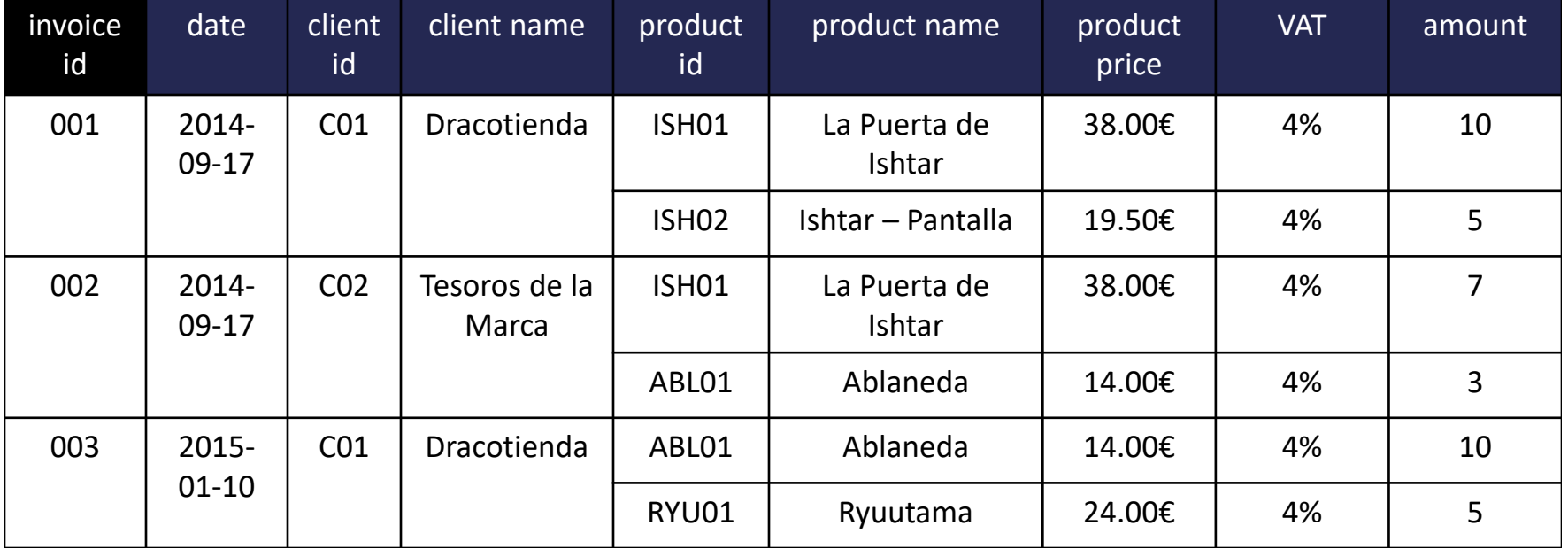

## 1 ST NORMAL FORM

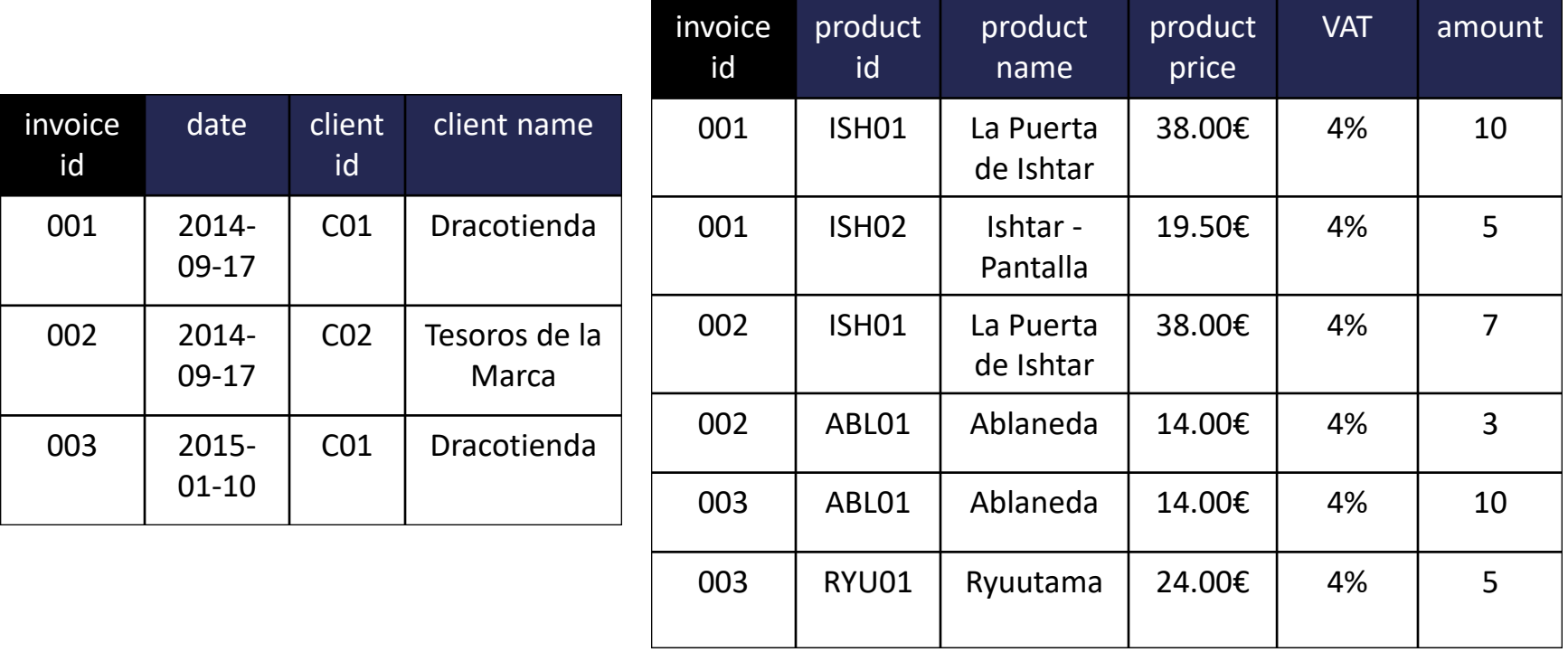

### 2 ND NORMAL FORM

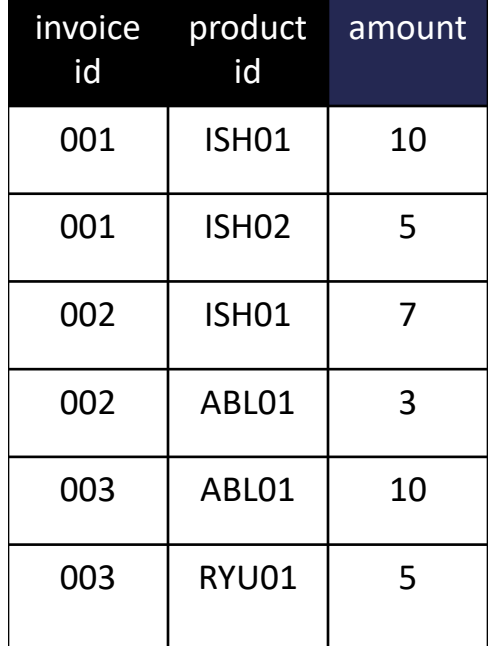

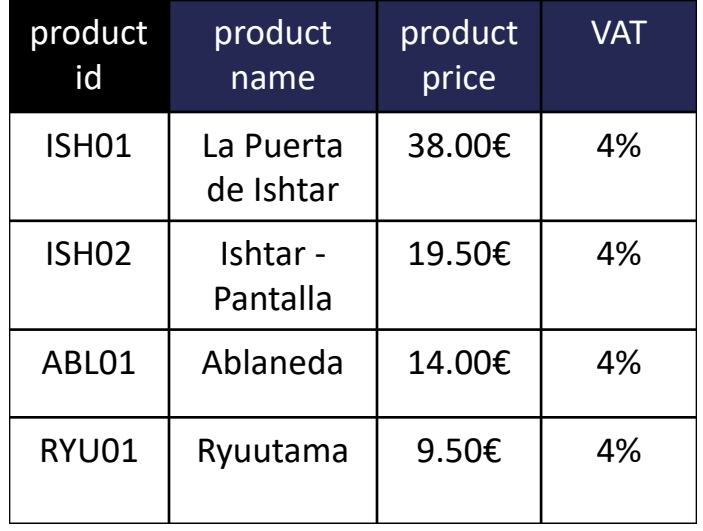

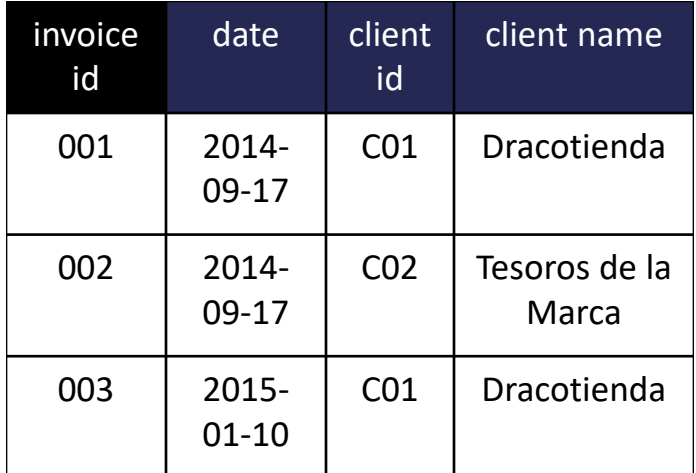

## 3 RD NORMAL FORM

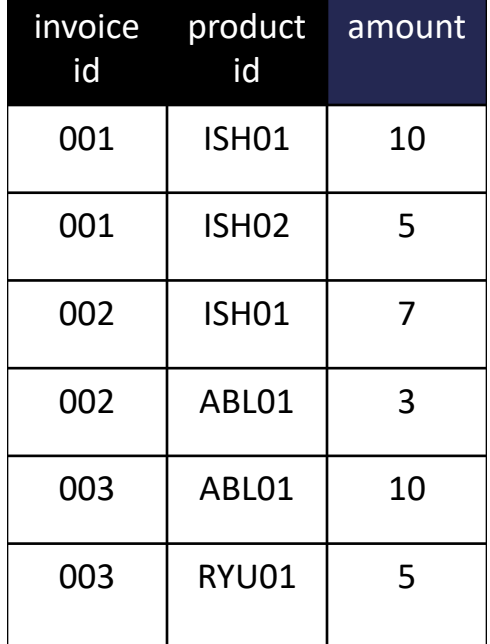

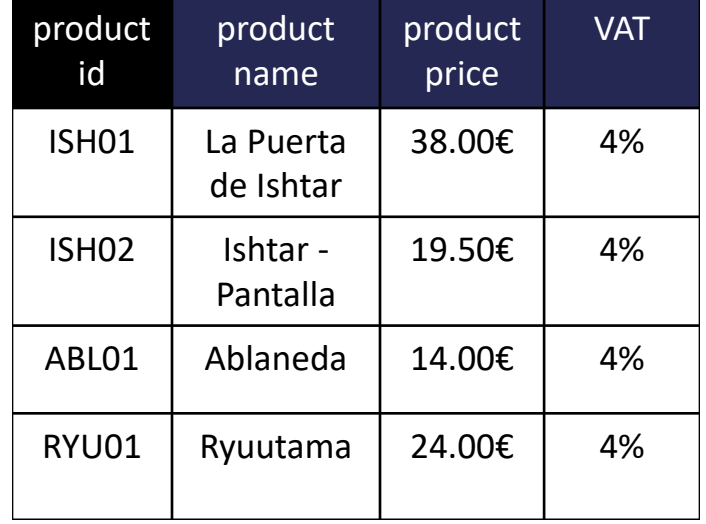

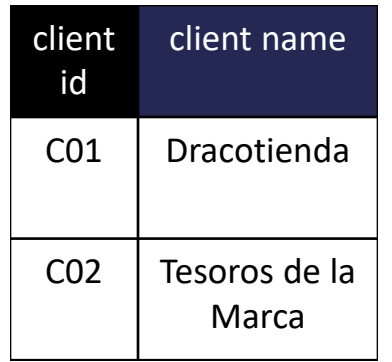

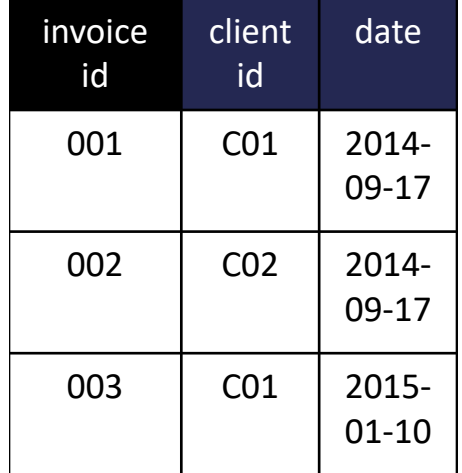

#### HOW TO CREATE TABLES USING SQL

```
CREATE TABLE students (
id INTEGER NOT NULL,
name VARCHAR(255) UNIQUE NOT NULL,
score FLOAT,
photo BLOB,
PRIMARY KEY(id)
);
```

```
CREATE TABLE universities (
name VARCHAR(255) NOT NULL,
city VARCHAR(255) NOT NULL,
students INTEGER,
PRIMARY KEY(name)
);
```
#### HOW TO LOAD DATA USING SQL

```
INSERT INTO students (id, name, score, photo)
VALUES (123, 'Anna', 6.5, '');
INSERT INTO students (id, name, score)
VALUES (234, 'Bob', 3.3);
INSERT INTO students (id, name, photo)
VALUES (345, 'Mike', -_-);
```

```
INSERT INTO universities (name, city, students)
VALUES ('CEU', 'Madrid', 11500);
INSERT INTO universities (name, city, students)
VALUES ('UPV', 'Valencia', 40000);
INSERT INTO universities (name, city, students)
VALUES ('MIT', 'Cambdrige', 10000);
```
#### FROM E-R DIAGRAM TO TABLES

- We can turn an E-R diagram directly into a set of normalized tables by applying the following rules:
	- Each **entity** becomes a **table**.
	- Each **property** becomes a **column** in a table.
	- Each table must have a **primary key**. If no property can fulfill this role, or we don't want any of them to do it, we must add a primary column to each entity table.
	- Each **1-to-1 relationship** becomes a **foreign key** column in the table of one of its sides, you can chose which. This foreign key points to the primary key of the other side.
	- Each **1-to-n relationship** becomes a **foreign key** column in the table of the 'n' side. This foreign key points to the primary key of the '1' side.
	- Each **n-to-n relationship** becomes a **table** with **two foreign key** columns, each pointing to the primary key of one of the sides. The primary key of this new table is the combination of the two foreign key columns.

#### QUERIES

#### NATURAL LANGUAGE VS. QUERY LANGUAGE

- Sample queries using natural language:
	- *The names of all universities in Madrid with more than 20000 students.*
	- *All students with a score of less than 8.5 than want to apply to MIT.*
	- *The university with the highest admitted students' average score.*
- These sample queries using query language:
	- SELECT name FROM universities WHERE city IS Madrid AND students > 20000
	- SELECT \* FROM students, applications WHERE students.id=applications.id AND students.score < 8.5 AND applications.university IS 'MIT'
	- Out of the scope of this lesson…

#### QUERY LANGUAGES

- Queries could be relatively easy or difficult…
	- For the user: to build.
	- For the database: to execute efficiently.
	- **There is no correlation** between these two aspects.
- The query language is the DML, and it is also used to modify the data in a database, not only to access it.
- There are several query languages:
	- **SQL:**
		- The most used. Shown in previous slide.
	- **Relational Algebra:**
		- Very formal. Not used in practice.
		- $π_{id}σ_{score<8.5^{\land}university='MIT'}(students*applications)$

#### DATA RETURNED

• After a query, the DBMS gives its response in the form of **tables**.

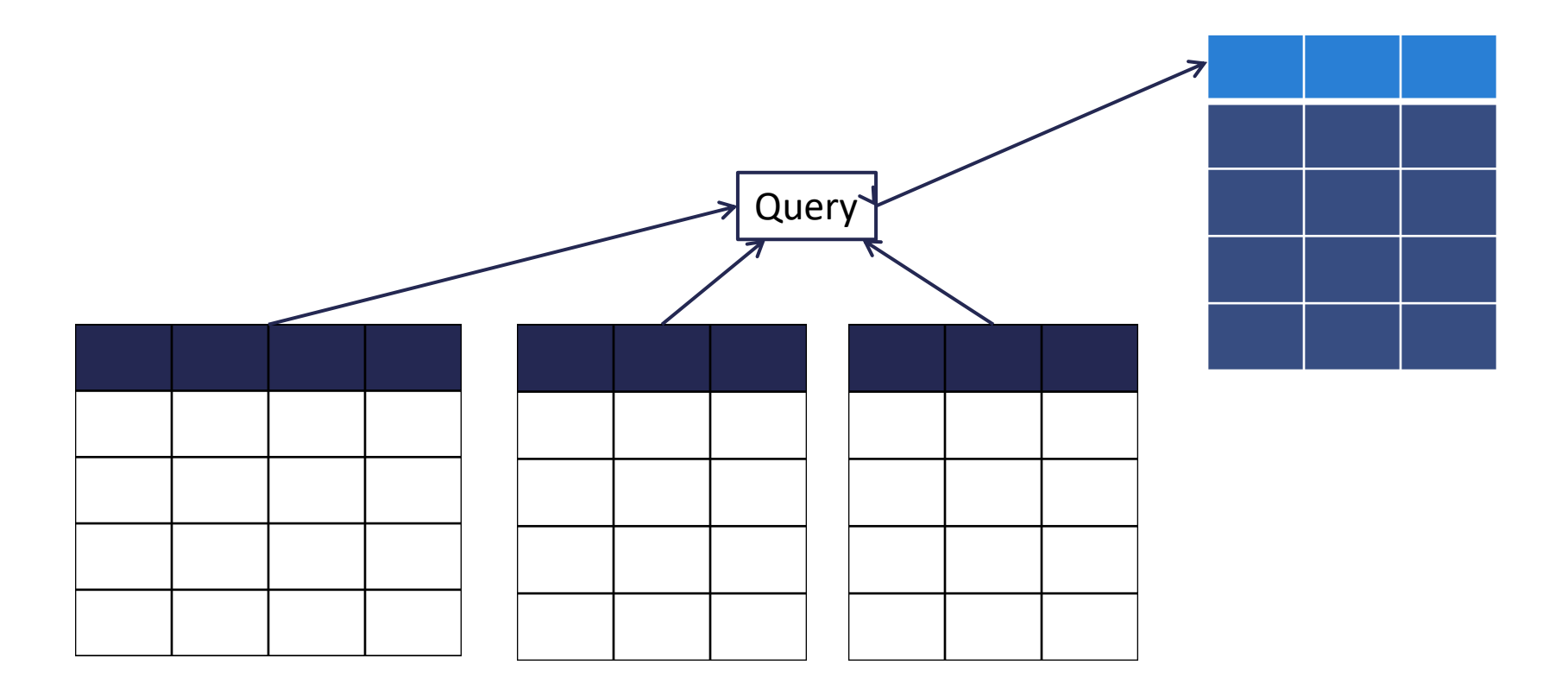

#### DATA EXTRACTION OPERATIONS

- Relational databases follow rules from discrete mathematics.
- Data extraction operations (queries!) are built upon set and relations theory.
- **Set operations:**
	- **Union:** Tables with the same schema.
	- **Difference:** Tables with the same schema.
	- **Intersection:** Tables with the same schema.
	- **Cartesian product:** Tables with the same or different schemas.
- **Relational operations:**
	- **Projection:** Extracts a column.
	- **Selection:** Extracts a row.
	- **Join:** Builds a new table from other two, following a join condition.
	- **Division:** From two tables, extracts the rows from the first table that are also in the second, but only the columns that aren't in the second.

#### DML SENTENCES

- We have called all sentences "queries", but there are several types:
	- **Selection:** To extract data.
		- SELECT in SQL.
	- **Insertion:** To add new data.
		- INSERT in SQL.
	- **Modification:** To change already existing data.
		- UPDATE in SQL.
	- **Deletion:** To remove already existing data.
		- DELETE in SQL.
- These queries realize the CRUD (Create, Read, Update, Delete) functions of persistent storage.